## **Möglichkeiten für Instanzstart**

T!M bietet verschiedene Möglichkeiten eine Prozessinstanz zu starten. Dies kann direkt aus T!M geschehen, per Webform, per Timer oder aber auch per Webservice aus T!M heraus oder per Actionhandler.

[Actionhandler: StartProcessInstanceActionHandler](https://wiki.tim-solutions.de/doku.php?id=software:tim:actionhandler:startprocessinstanceactionhandler)

From: <https://wiki.tim-solutions.de/>- **TIM Wiki / [NEW TIM 6 Documentation](https://doc.tim-solutions.de)**

Permanent link: **[https://wiki.tim-solutions.de/doku.php?id=software:tim:instance\\_start&rev=1381497283](https://wiki.tim-solutions.de/doku.php?id=software:tim:instance_start&rev=1381497283)**

Last update: **2021/07/01 09:58**

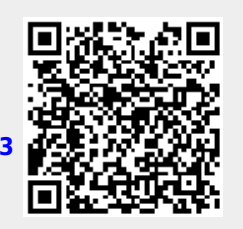